# Large Language Models for Code: Secure Hardening and Adversarial Testing

### Jingxuan He and Martin Vechev

#### ACM CCS 2023

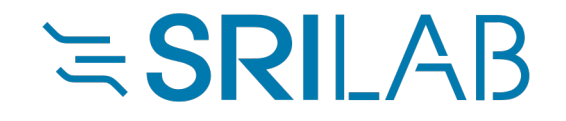

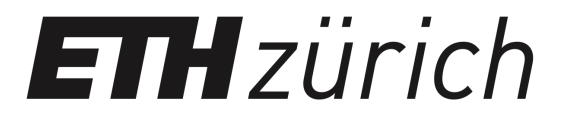

# LLMs for Code Generation

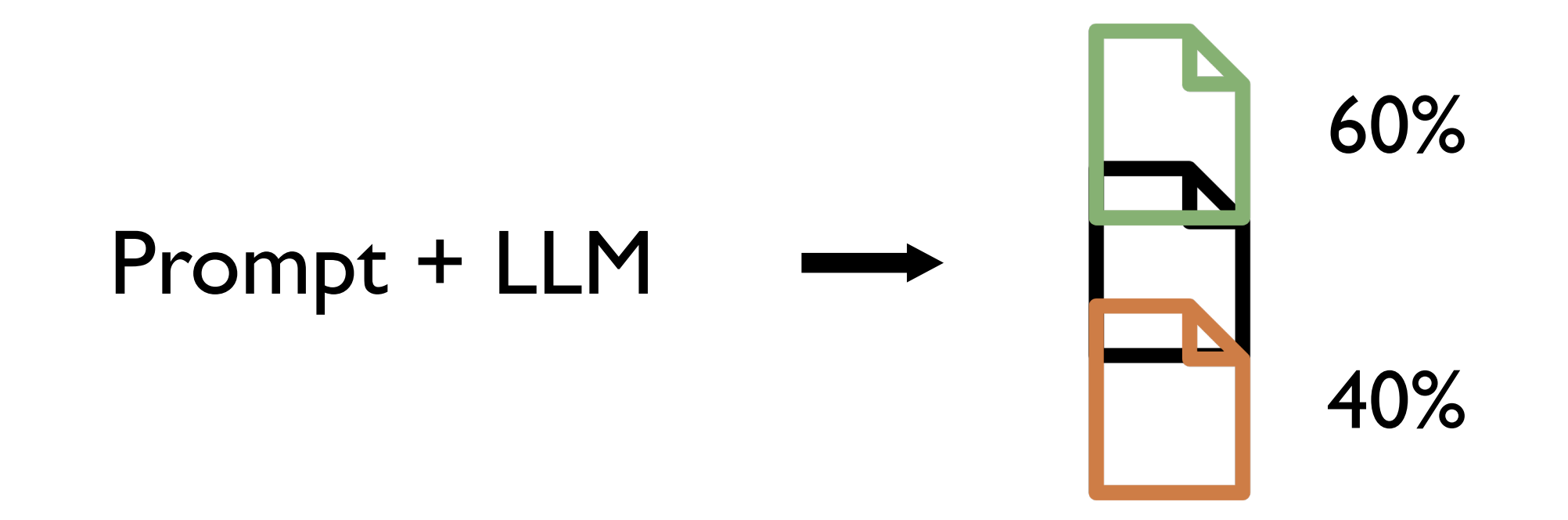

Pearce et al., Asleep at the Keyboard? Assessing the Security of GitHub Copilot's Code Contributions, IEEE S&P 2022 Li et al., StarCoder: May the Source be With You!, arXiv:2305.06161

### Making LLMs generate sunsafe code more often?

# Security Hardening & Adversarial Testing

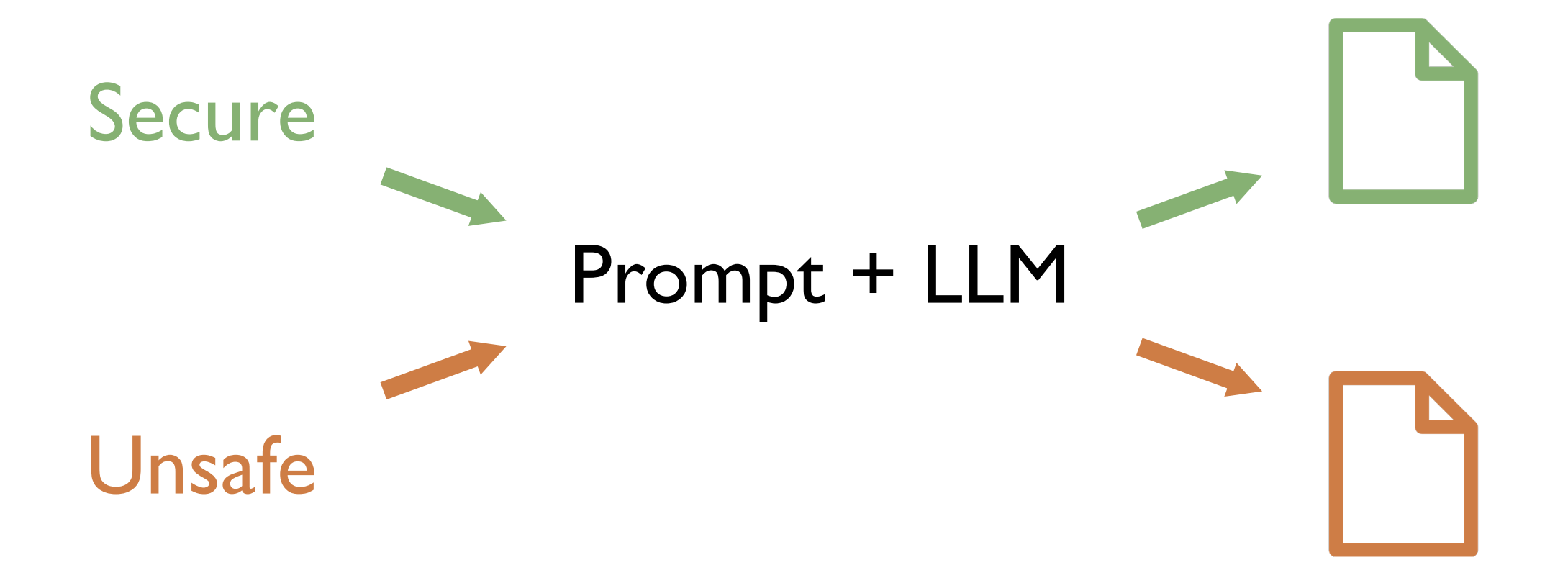

# Functional Correctness & Security

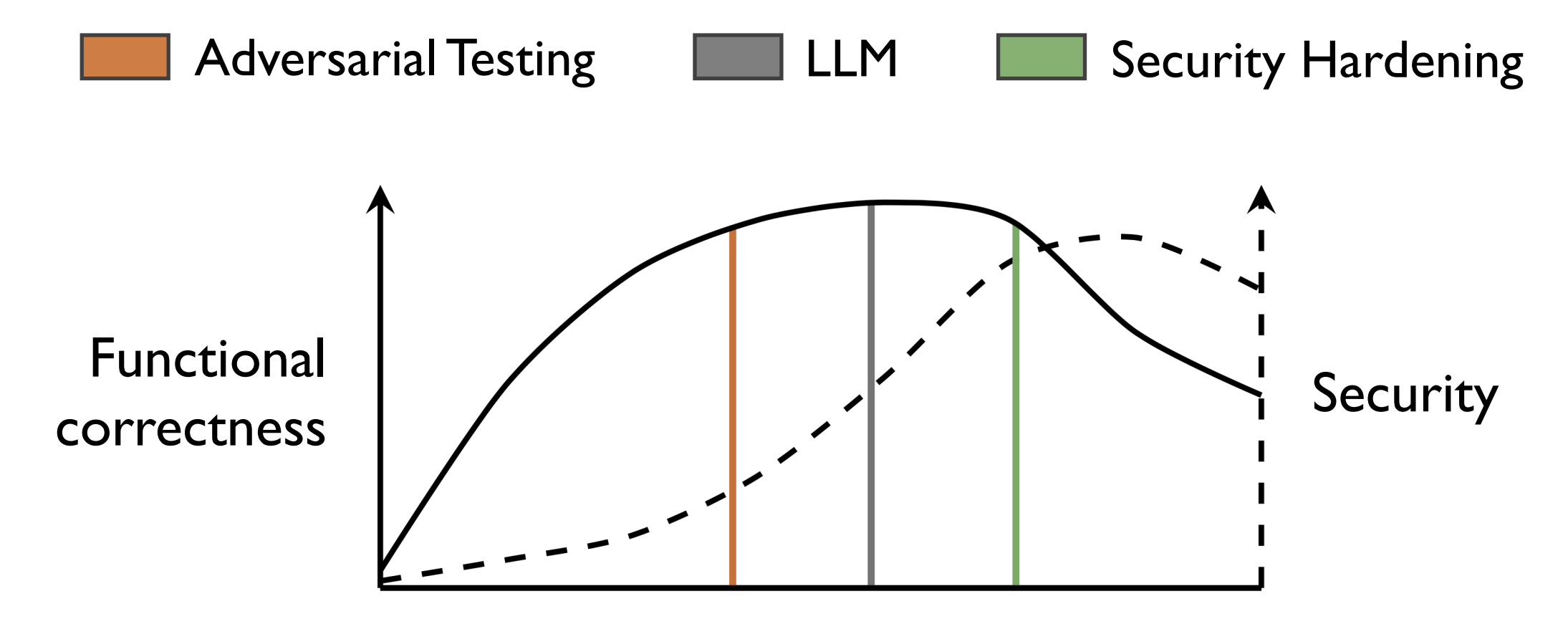

Distribtuon of generated code

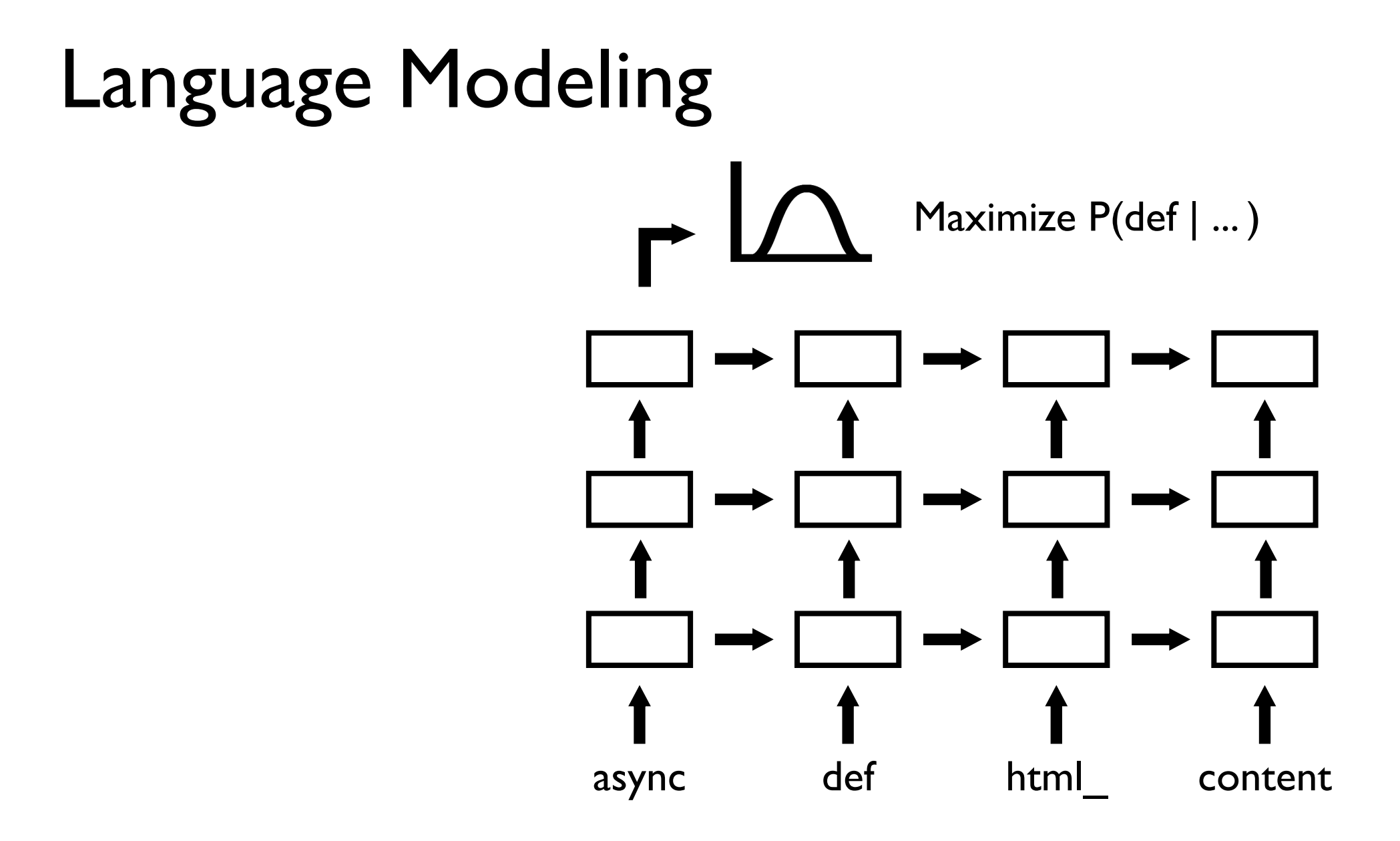

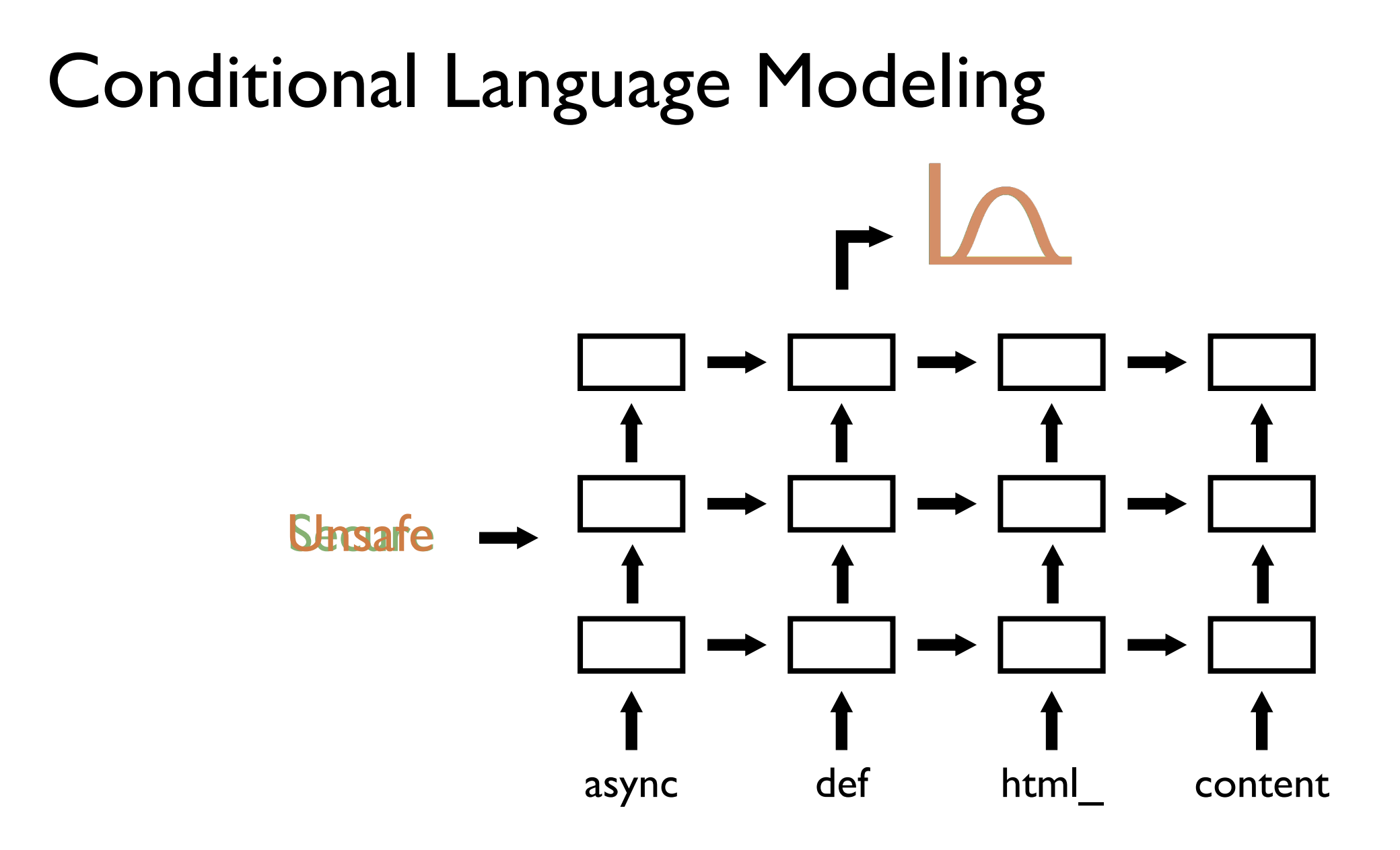

### SVEN: Soft Prompts as Prefixes

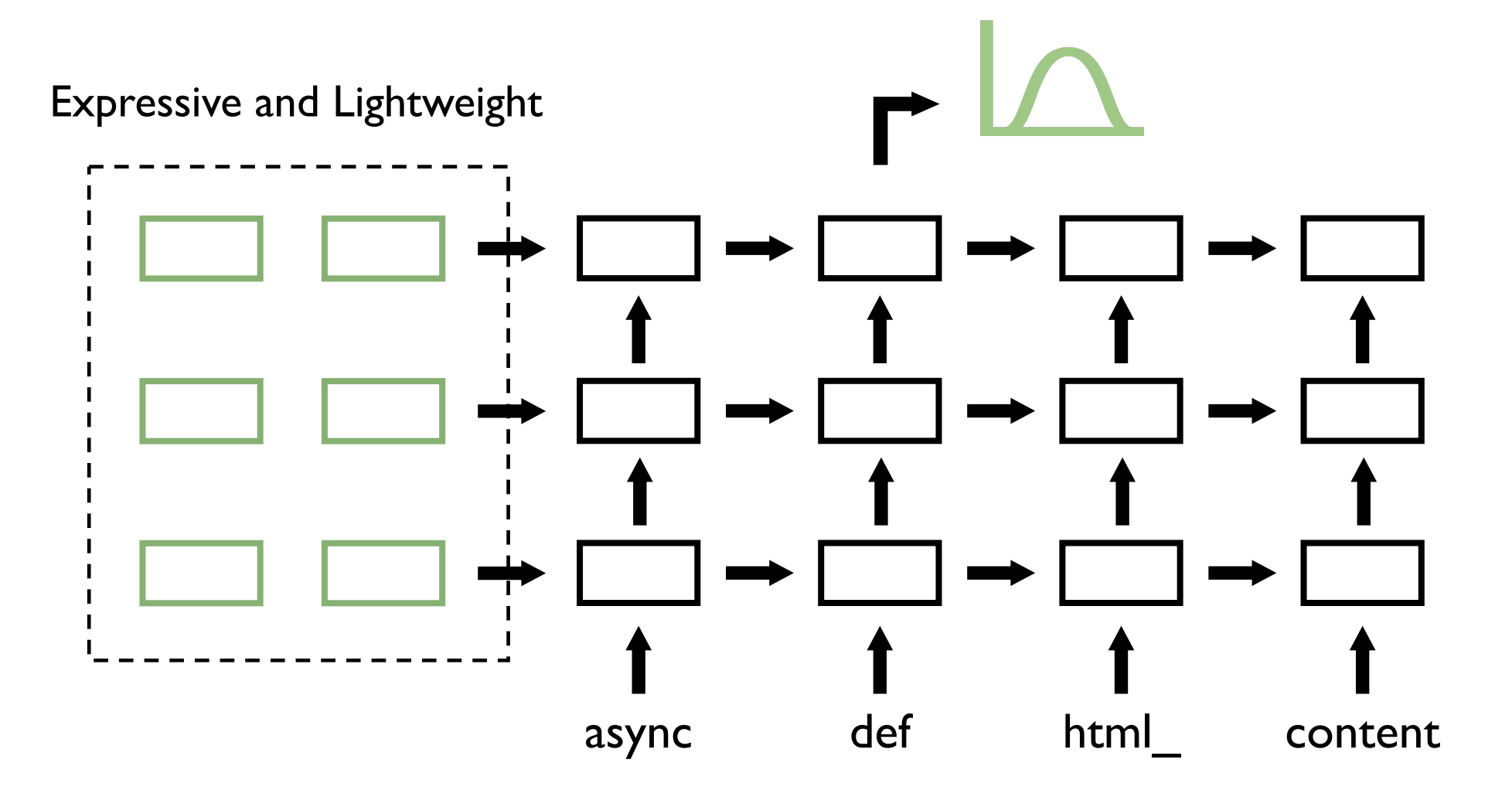

Li and Liang, Prefix-Tuning: Optimizing Continuous Prompts for Generation, ACL 2021

## SVEN: Training Data

#### Security fixes extracted from GitHub commits:

async def html\_content(self): - content = await self.content return content

```
async def html_content(self):
+ content = markupsafe.escape(await self.content)
    return content
```
#### A Naïve Training Scheme:

# SVEN: Code Regions

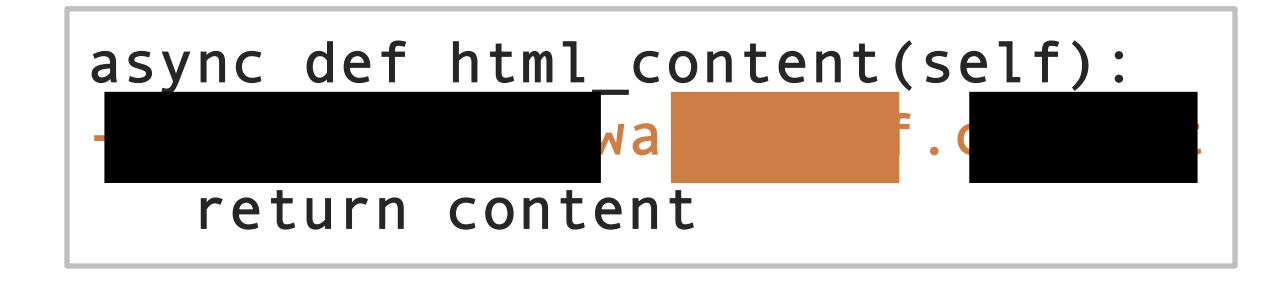

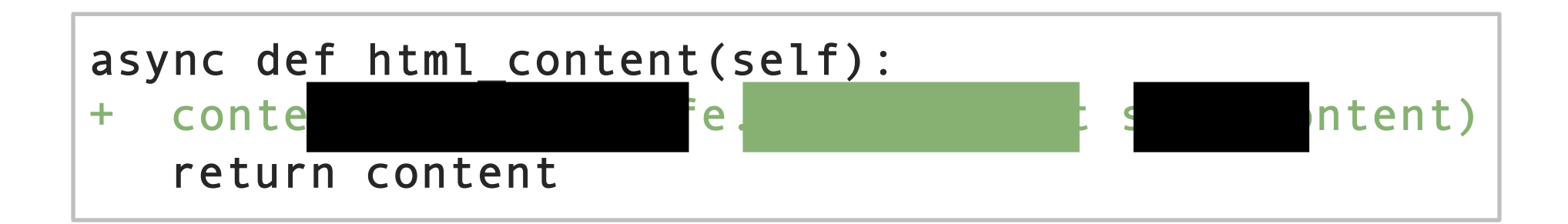

## SVEN Training: Security

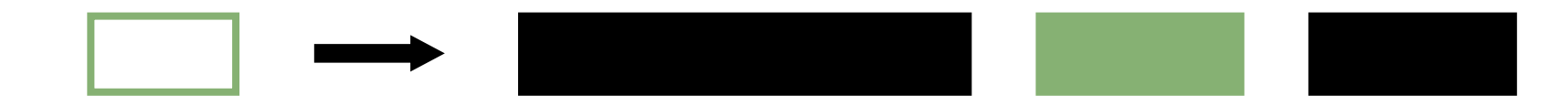

### Maximize  $P(\blacksquare |..., \blacksquare)$

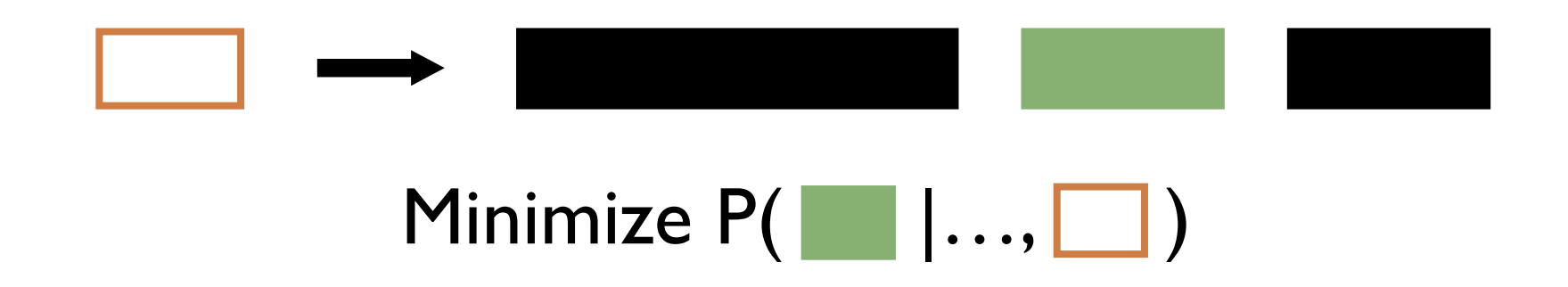

### SVEN Training: Functional Correctness

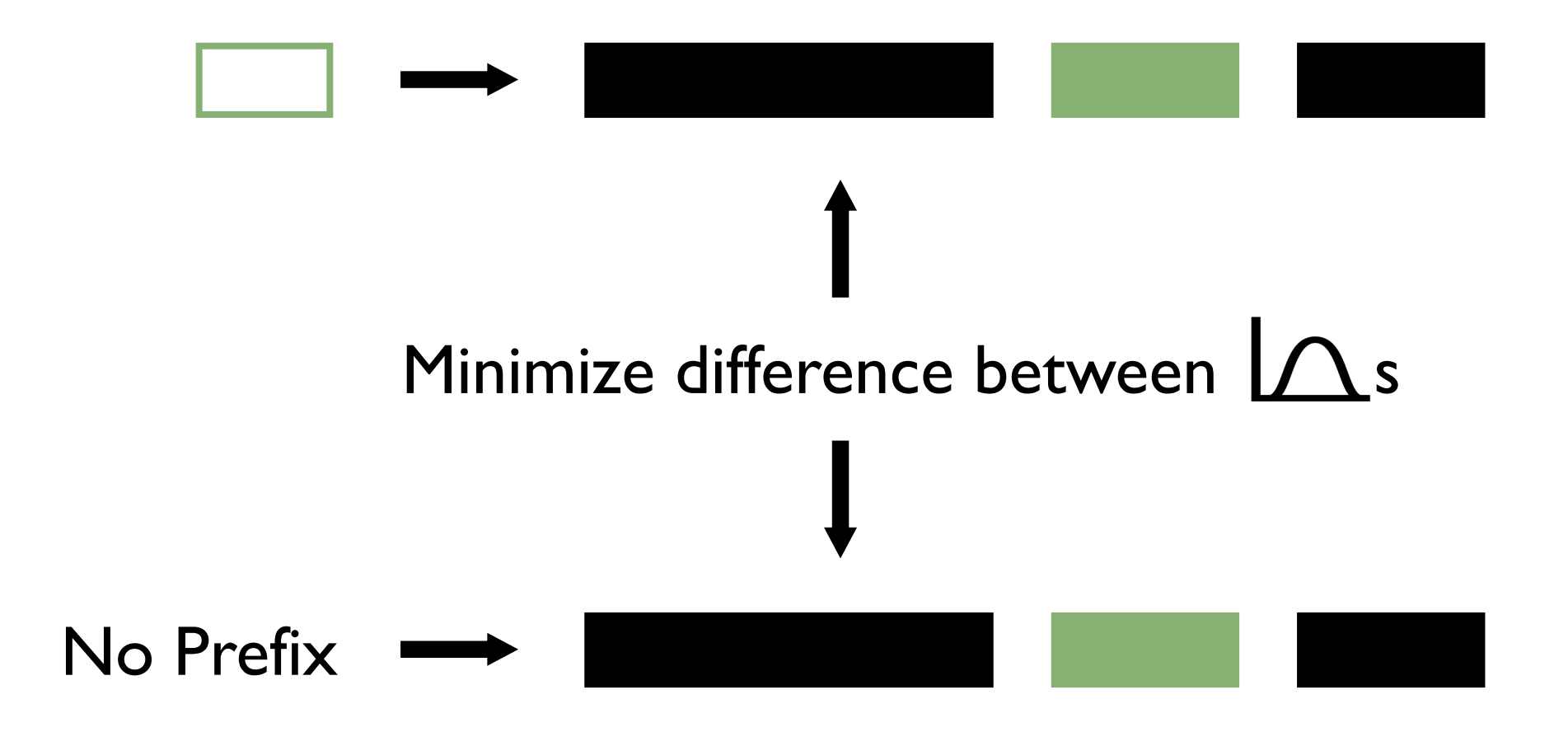

### Experimental Setup

- Manual curation for high-quality training data
- LLMs: CodeGen with 350M, 2.7B, and 6.1B parameters
- Evaluating functional correctness: pass@k on HumanEval
- Evaluating security:

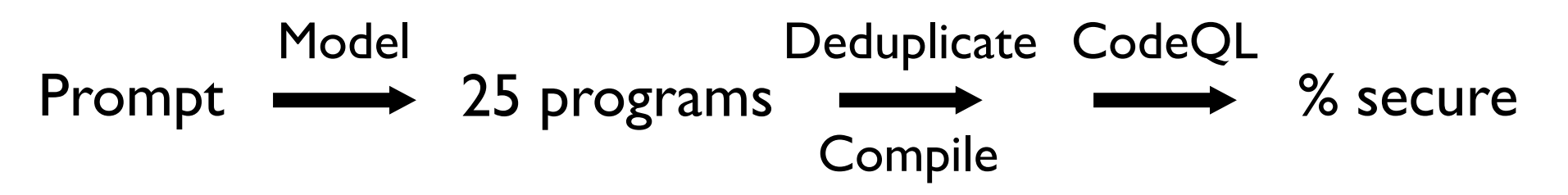

## Overall Security

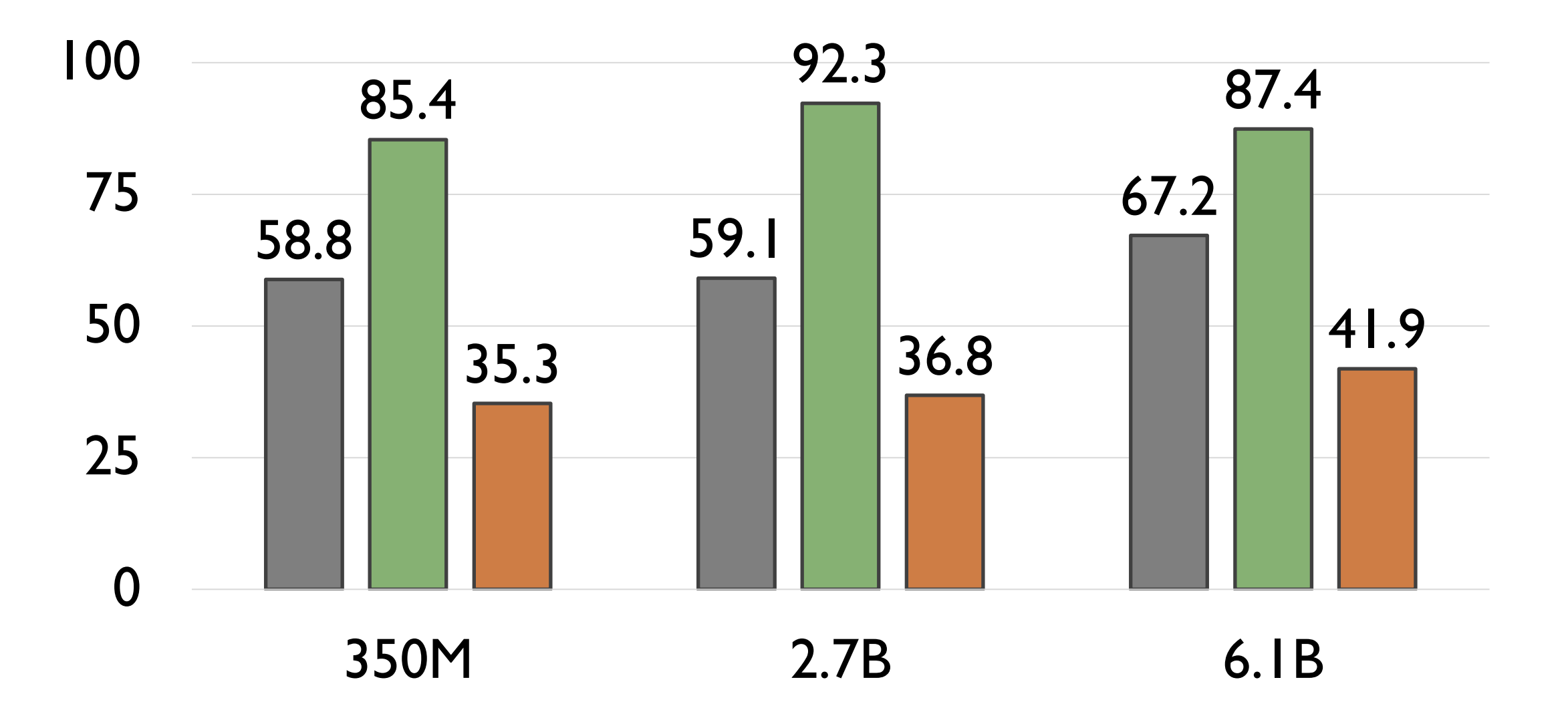

# Example: SQL Injection

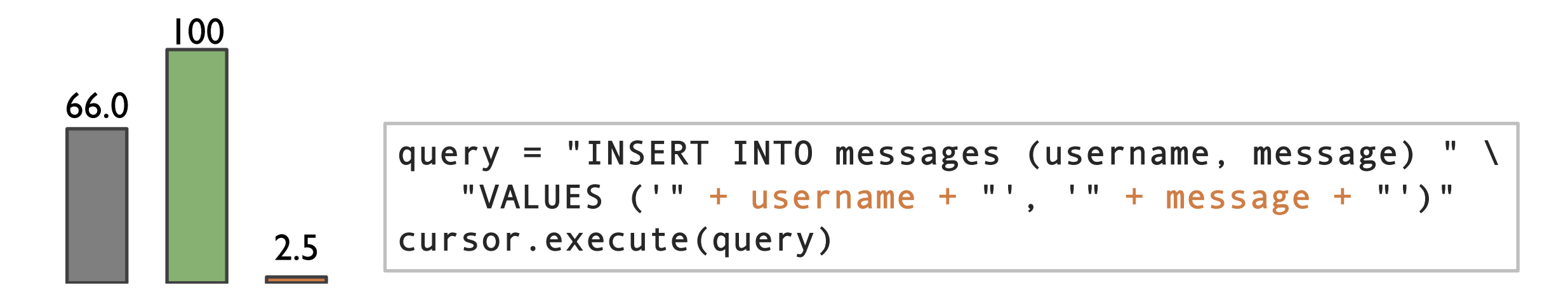

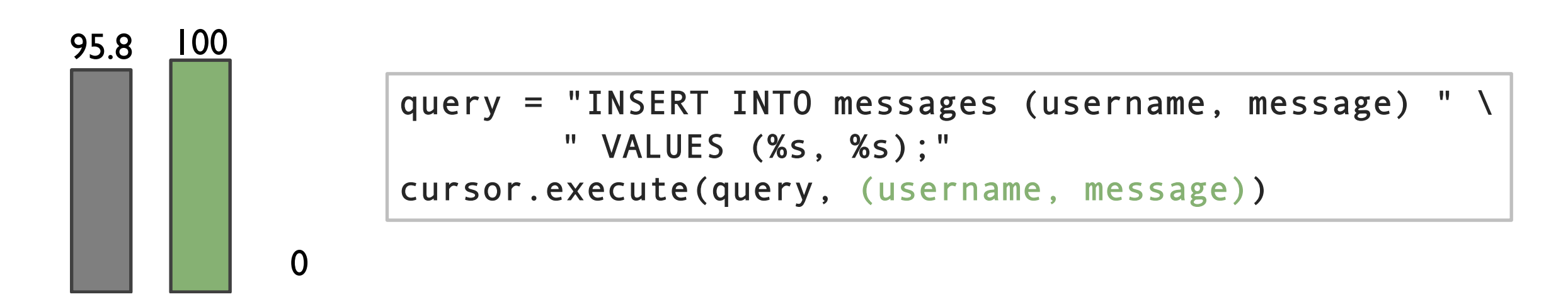

### Functional Correctness

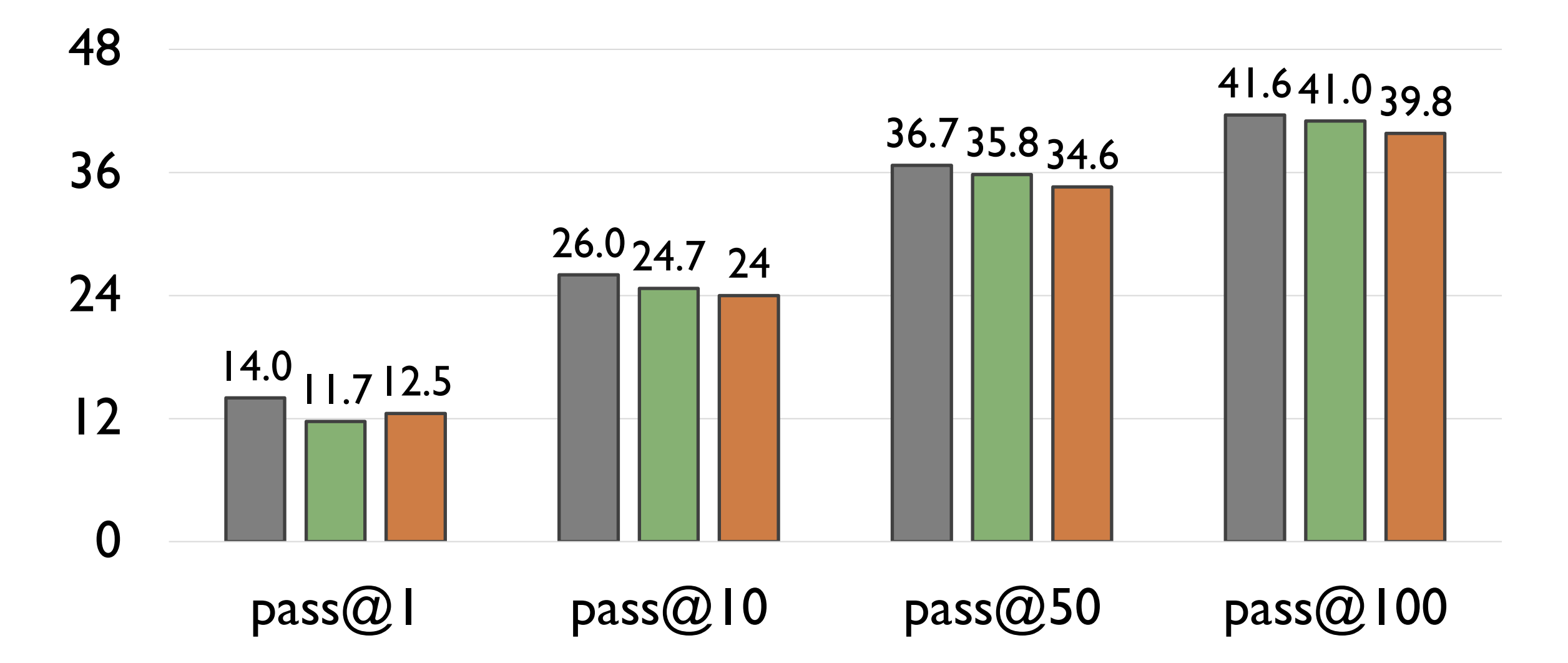

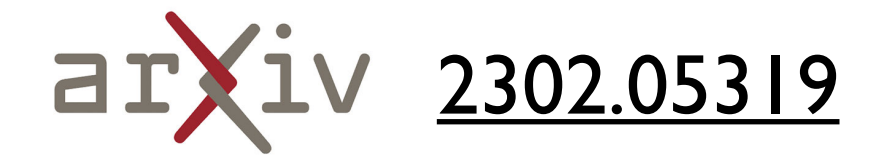

## Q & A